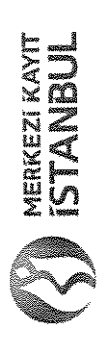

## OTOKAR OTOMOTÍV VE SAVUNMA SANAYÍ A.Ş.<br>17.03.2021 TARİHİNDE YAPILAN OLAĞAN GENEL KURUL TOPLANTISINDA HAZIR BULUNANLAR LİSTESİ

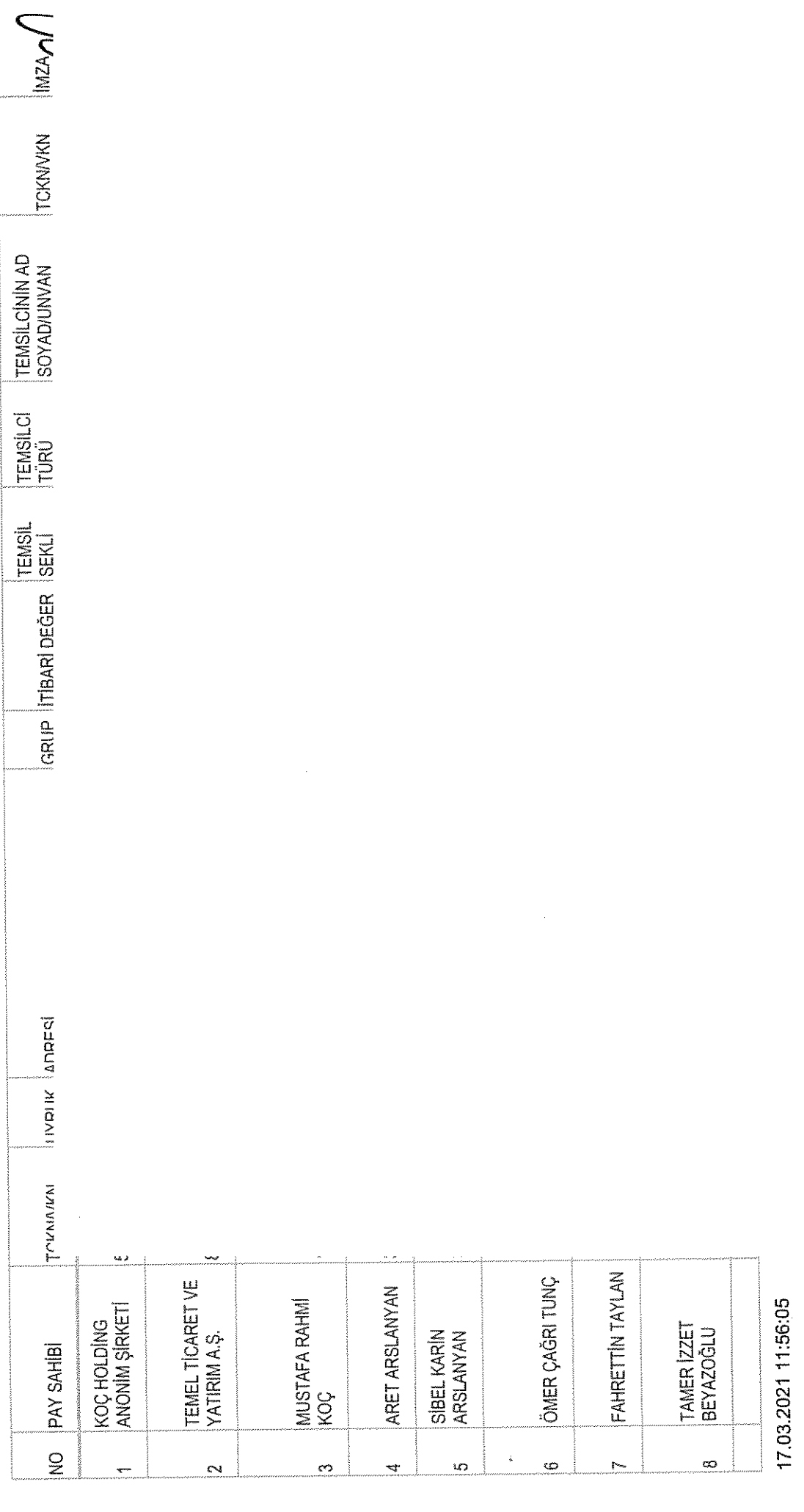

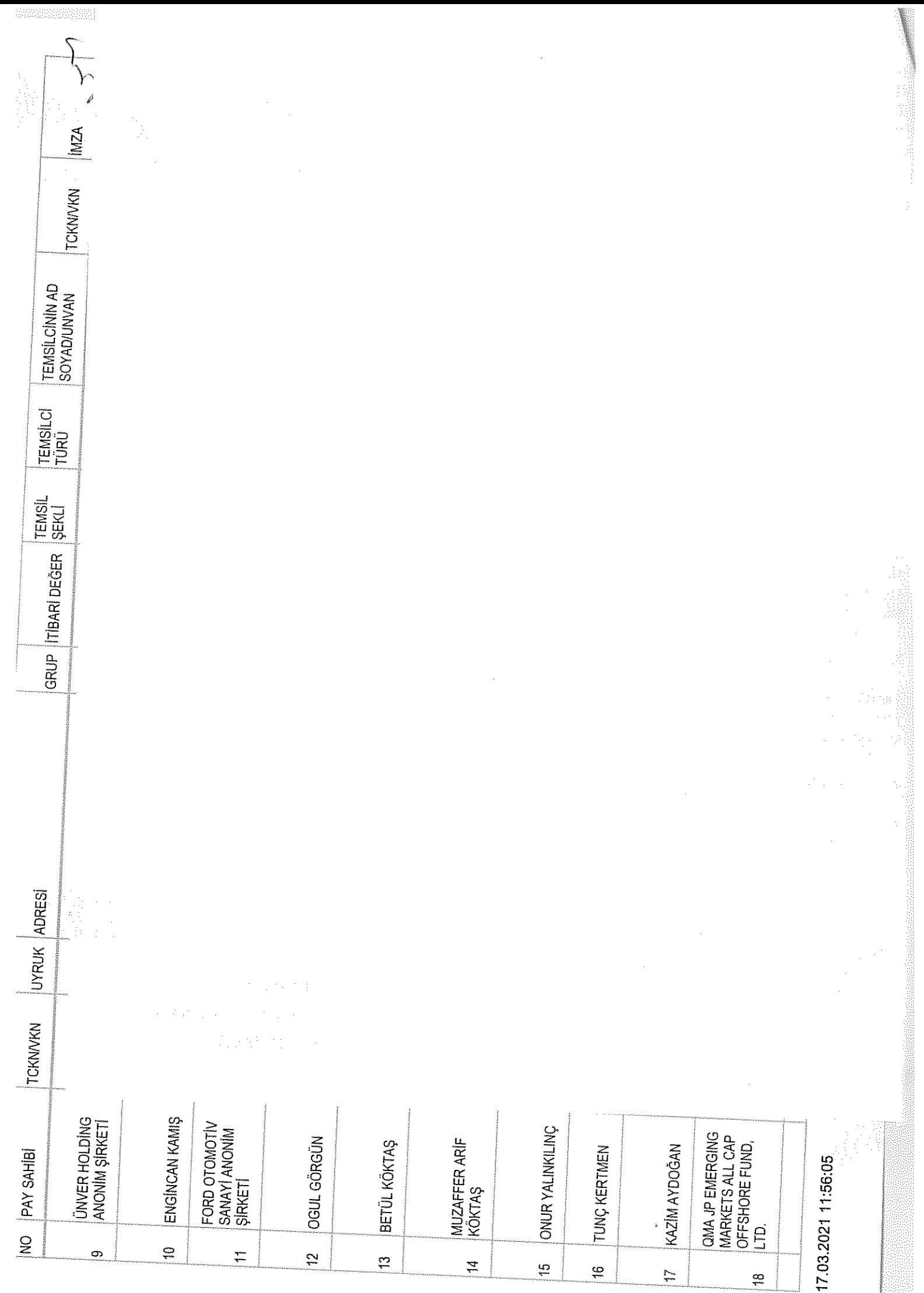

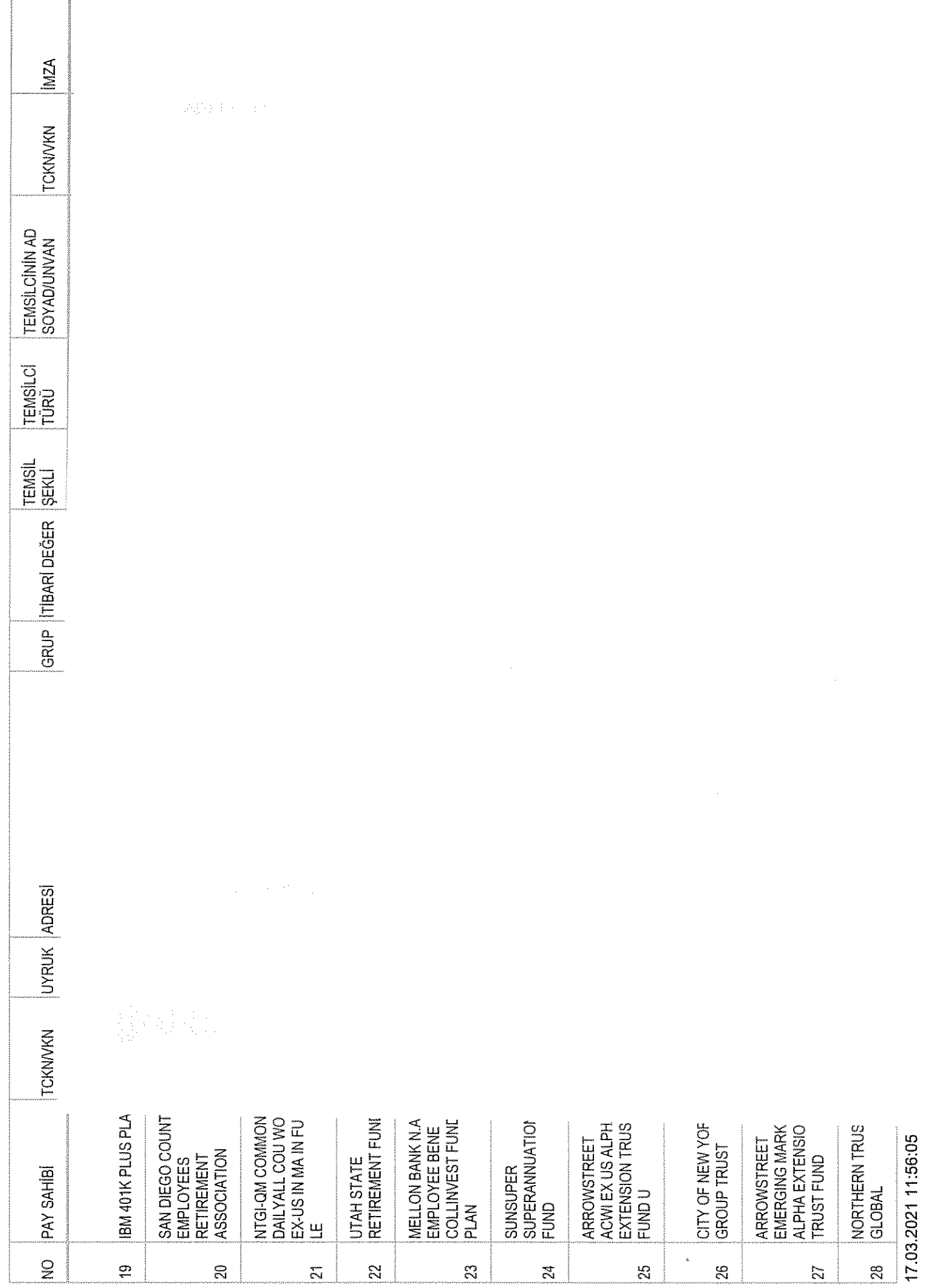

T

ğ.

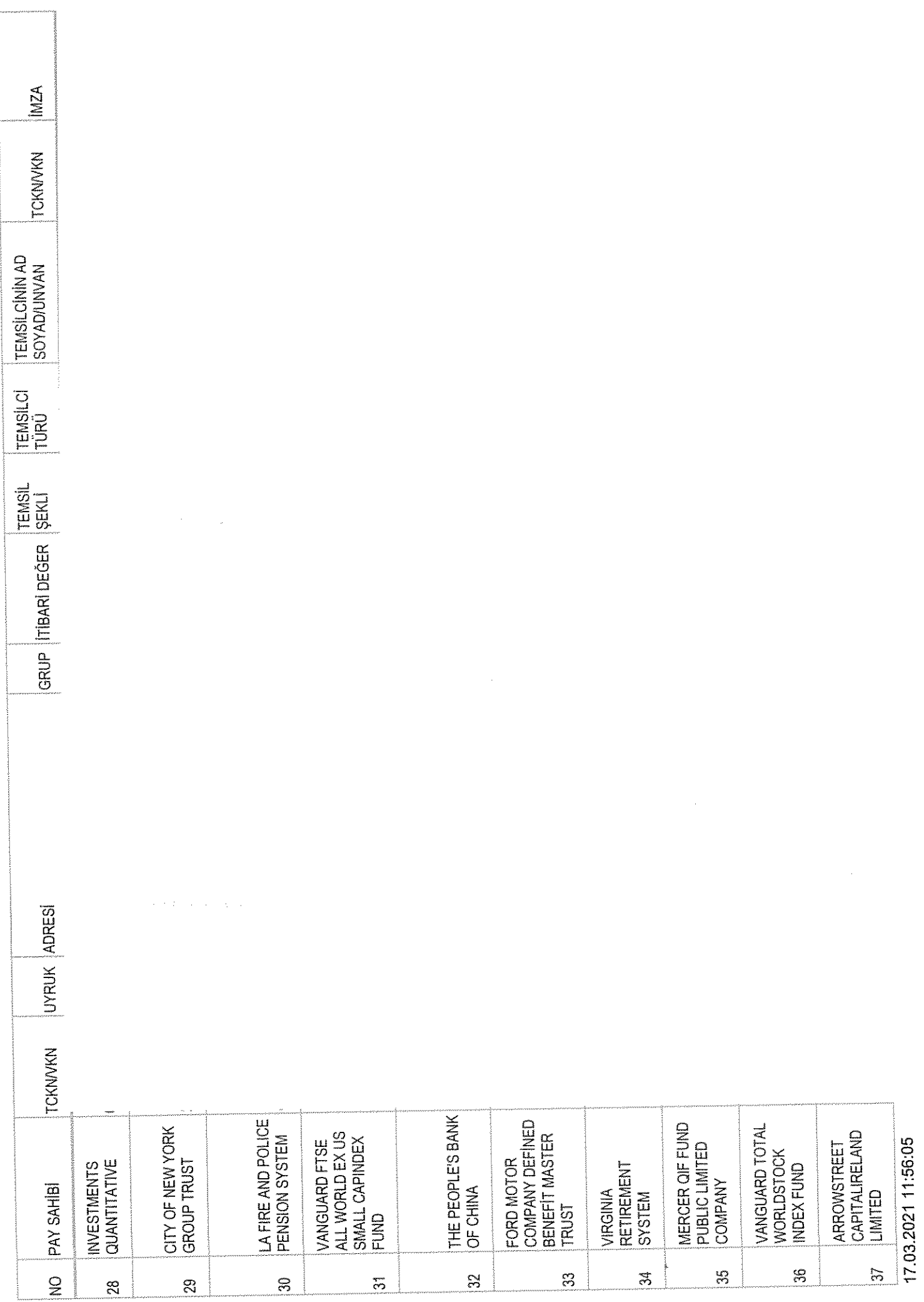

 $\gamma$  , expectively to the analysis of the condition

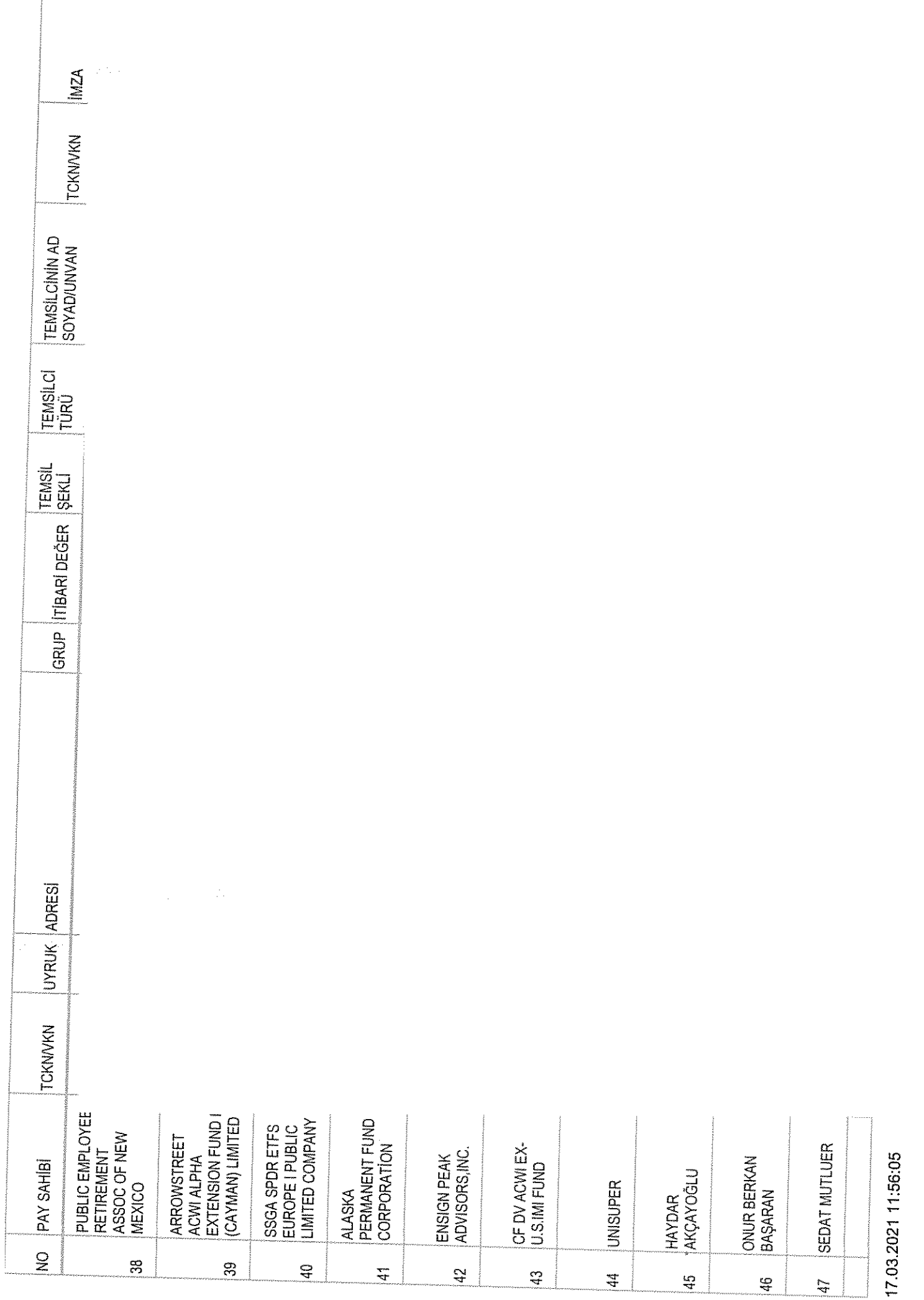

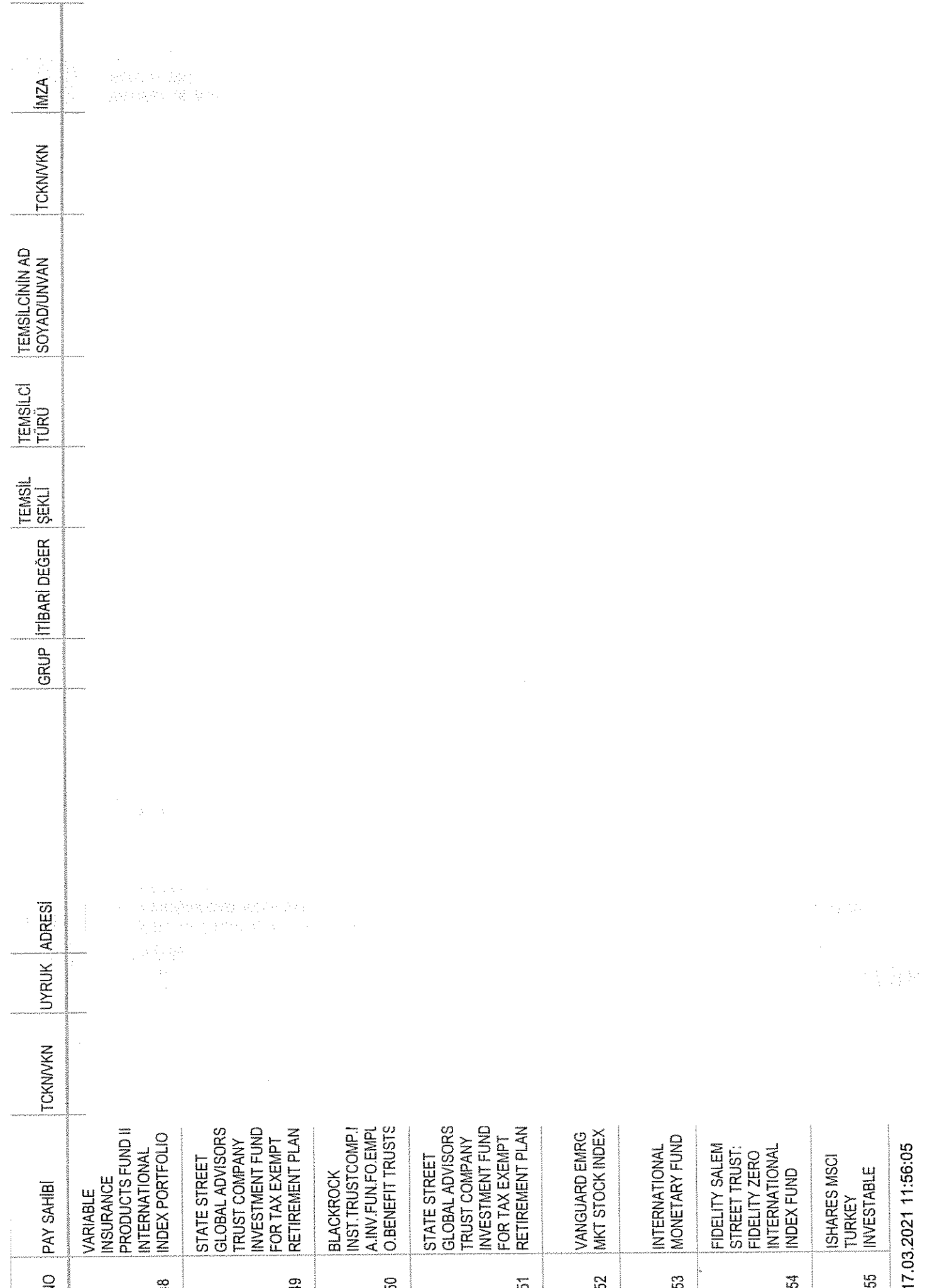

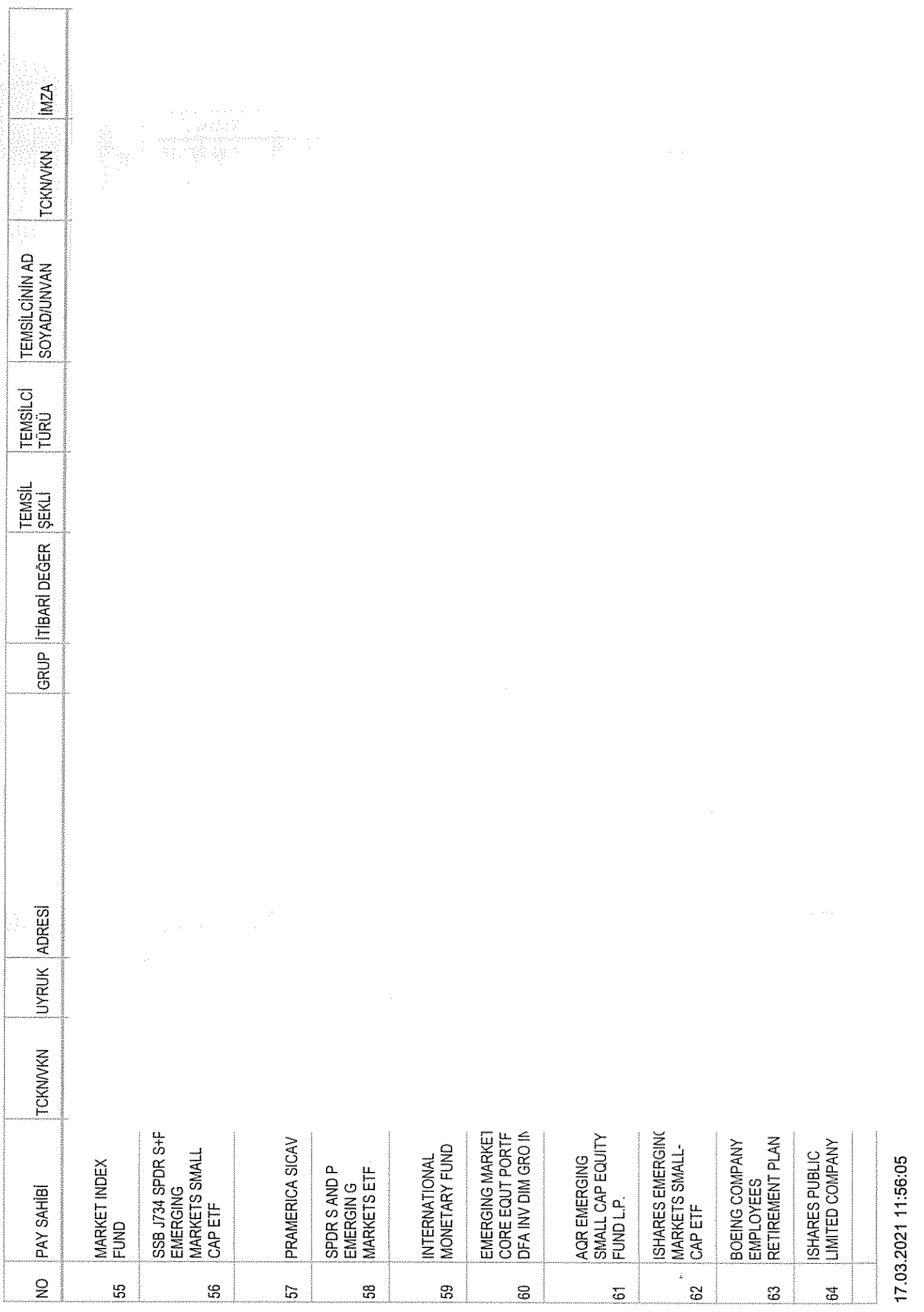

![](_page_7_Picture_4.jpeg)

 $\label{eq:conformal} \begin{minipage}{0.9\textwidth} \begin{minipage}{0.9\textwidth} \begin{itemize} \color{blue}{\textbf{0.9\textwidth} \begin{itemize} \color{blue}{\textbf{0.9\textwidth} \begin{itemize} \color{blue}{\textbf{0.9\textwidth} \begin{itemize} \color{blue}{\textbf{0.9\textwidth} \begin{itemize} \color{blue}{\textbf{0.9\textwidth} \begin{itemize} \color{blue}{\textbf{0.9\textwidth} \begin{itemize} \color{blue}{\textbf{0.9\textwidth} \begin{itemize} \color{blue}{\textbf{0.9\textwidth} \begin{itemize} \$ 

![](_page_8_Picture_7.jpeg)

![](_page_9_Picture_9.jpeg)

17.03.2021 11:56:05

10/11

![](_page_10_Picture_18.jpeg)

A. SERAR BORGUE

KENAN GÜVEN

OTO TO KAR